## **Photoshop 2022 (Version 23.4.1) Download CRACK [32|64bit] {{ Hot! }} 2023**

Once the site loads, you need to locate the file called Adobe Photoshop Patch. After the patch file is located, copy the file's web address and then paste it into your web browser's address bar. After you've visited the website, you need to navigate to the file and download it. Once the download completes, it should be placed in a location on your computer. To open this file, you need to launch your computer's web browser. Navigate to the website where the file was downloaded and then follow the on-screen instructions to locate the file. Once the file is located, you need to double-click on it to open it. The Open button is located at the top of the screen. Once the file is open, you need to copy the URL from the address bar of your web browser.

## [Download](http://signforcover.com/?fregate=&implode=&kolinsky=UGhvdG9zaG9wIDIwMjIgKFZlcnNpb24gMjMuNC4xKQUGh&ZG93bmxvYWR8U0g4Wm5vM2RIeDhNVFkzTVRjNU56Y3lOM3g4TWpVNU1IeDhLRTBwSUZkdmNtUndjbVZ6Y3lCYldFMU1VbEJESUZZeUlGQkVSbDA=callable)

Finally, the newly upgraded version of Adobe has a 2GB of space for more and more people, especially video makers and editors. In addition, the software is divided into three different levels that are accessible in relation to experience: basic, professional and design studios. The latest version of Adobe's Photoshop is a dramatic upgrade. The sleek new interface makes it easy to open files and apply effects. Features also include Lens Correction, Exposure, Levels, Sharpen, Color, B&W, and Multiply. The new monitor is included in the iPad version of Adobe Photoshop. With this free software and its prices, it is possible to enjoy your photos on a large surface, much more than the previous display. The interface is intuitive and easy to use. In addition to the design, it is possible to import directly with a set of adjustments, all that is necessary to transform the image. In this version, you can download the software that has been created specifically for iPad users. This is a program that has been streamlined to make it easy to edit your photos and photos on the go. Now that you have seen how it was, let's take a look at the quality of the final product. Regardless of whether you want to experiment with digital photography or create powerful video animations, you'll find a Photoshop program that will meet your needs. Photoshop makes it easy to combine, edit, organize, and print photos. Lightroom for iPad is Adobe's answer to the iPad's lack of Apple's full suite of Mac apps and the photos/photos lacks. It provides a preview for selections and adjustment changes and even has some basic editing tools. Lightroom can also connect directly to a Dropbox account in the iPad app. Admittedly, at \$9.99, Lightroom for iPad is not as inexpensive as Lightroom for desktop, either. The interface and features are quite similar, with many touches borrowed from Lightroom for Apple iOS. However, the iPad interface is better; specifically, the navigation bar that allows users to manually remove, crop, or flip an image. Lightroom's ability to apply metadata is greatly expanded. Here, you can tag a photo with a location, be it a location in a photo or even be able to use tags applied to a new collection. Lightroom for iOS also includes some photo editing tools. In addition, Lightroom for iOS can run offline. You can play (or store in

the cloud/Dropbox) music files and work on an image completely on an iPad.

## **Photoshop 2022 (Version 23.4.1) Download free Product Key Full {{ lAtest release }} 2022**

The free software is the best Photoshop alternative. **This program** has color correcting tools that will help you change the color of your photograph. You can use it both for personal projects and professional ones. The amazing thing about these tools is that they cover a wide variety of tasks, so don't let anyone tell you otherwise. They are great for adding blur or applying different post-processing effects and also for fixing all kinds of minor problems and errors. From the first time I got my hands on the iPad in 2011, I knew I wanted it to be a place where I could express myself. I spent countless hours in the early days creating some of my most inspirational pieces, to building a portfolio for artists to showcase and work, and to connecting with other creatives around the world. On the surface, it started out as a light, minimalistic photography app to share my work with friends and family. But by the time I graduated from college, I hadn't looked back. In 2016, the mobile photography industry was taking off in a major way; what started out as "just pictures" is now a multi-billion-dollar industry. In the five years since I started using the Apple iPad to help spur the growth of this industry, I've never stopped feeling amazing when I look over my collection of images. We're excited about bringing Photoshop Camera to all iOS and Android users. The first iteration is designed purely for light creative exploration, allowing you to play with different blending modes, change the sharpness or contrast of a photo, apply radiance adjustments, and more. There's no requirement to create and share images, either. The power of Photoshop await on your device — without the need to know any of the complexities of editing images. 933d7f57e6

## **Download Photoshop 2022 (Version 23.4.1)Registration Code Activation Key [32|64bit] 2023**

While it doesn't yet include all of Photoshop's features, you will see many of the most powerful and popular Photoshop industry-leading selection features in Photoshop on the web, including Object Selection, Remove Background, Adobe Camera Raw's image adjustments, and Content-Aware Fill. There are plenty of capabilities to enable you to make your images look better, remove unwanted items from your images, and composite photos together to create the innovative outputs that only Photoshop can deliver. While it doesn't yet include all of Photoshop's features, you will see many of the most powerful and popular Photoshop industry-leading selection features in Photoshop on the web, including Object Selection, Remove Background, Adobe Camera Raw's image adjustments, and Content-Aware Fill. "A lot of raw data now resides in the cloud. And working with it requires a lot of time investment. The online editor enables you to start work from wherever you are, whether you are at home, in-between meetings, or in meetings. A cloud-based editor is already a vast improvement over desktop versions. But by adding the ability to handle raw data files, Google Photos is an even better fit for working on multiple projects from any device at any time anywhere. **Photos Editor for Google Photos makes it possible to edit, search, separate, and organize your photo collection at Google Photos" [http://thenextweb.com/google/2015/10/17/google-photos-editor-lets-you-fix-photosfrom-anywhere-even-if-imagedata-is-missing/].**

adobe photoshop 7.0 free download linux adobe photoshop 7.0 learning book pdf free download in tamil use adobe photoshop 7.0 online free without download adobe photoshop 7.0 urdu book free download setup photoshop 7.0 free download styles for photoshop 7.0 free download shapes for photoshop 7.0 free download software adobe photoshop 7.0 free download softonic adobe photoshop 7.0 free download spot healing brush tool in photoshop 7.0 free download

Then again, **Photoshop will**, even in anticipation of this future, continue to support the legacy and other file formats that are native to Photoshop, including psd, unreal, ink, pdf, ai, raw, etc. Along with this future dedication to preserving, **Photoshop for Mac** has a number of preservation-related features designed to reduce the impact of this move to native code on your Mac downloads. For example, the **Retina** feature ensures that your published files are as sharp as possible even on screens with lower resolution displays. To learn more about these important changes, check out the Retina Support page on **Adobe Photoshop** support. Additionally, **Adobe Photoshop for Mac** welcomes all versions of Photoshop for Mac in the Mobile app for OS X. We're interested in accepting contributions on this major initiative. While it's focused on continuing to bring Photoshop to the web, it will also examine other files available in Adobe Creative Cloud that should be ported to the web. The transition to

native API is not necessarily a scary, but a clear "cliff." No matter how you look at it, the equivalence of Photoshop and the other app's features means all of your assets, and every script, include those approved fonts and other assets you've utilized across all apps. Initially, developers will have to respect any legacy calls, but over time, we know most of your creative work factor should be focused on other Adobe tools and solutions. Remember, we will continue to offer quality support on the legacy code for a while.

For the initial release of Photoshop, Adobe has dropped the requirement that users purchase the Adobe Creative Cloud subscriptions. Also, users do not need to reboot after installing new Photoshop updates. Data and settings are saved between PC sessions, and photos and documents are displayed regardless of whether the app is open or closed. The most recent update for Photoshop was… Core features include the ability to crop, rotate, adjust and apply special effects to images in preparation for printing and digital photo products. Designers can use Photoshop Elements either as a standalone app or as the Photoshop app inside the Creative Cloud ecosystem via Creative Cloud, or on its own as a personal app via Creative Cloud for Creative Cloud users. Photoshop Elements can also be downloaded using the app store on the Mac App Store. Photoshop CS6 introduced powerful new features like water and light effects, Adaptive Mosaic, SVG (Scalable Vector Graphics) and SVG Print print support, 3D, Smart Filters and Pattern. Adobe continues to innovate and improve these features in new releases. With Adobe Camera Raw as a standalone app and support for AI-based adjustments in Photoshop, photographers can do new things with images, such as automatically remove red eye, balance and enhance colors, and make selects based on image content Support for ARRI internal, Blackmagic and ACES formats will make it faster to work with captured or finished images made on these cameras, and improve workflow for artists that need to adjust color and deliver images in RAW format.

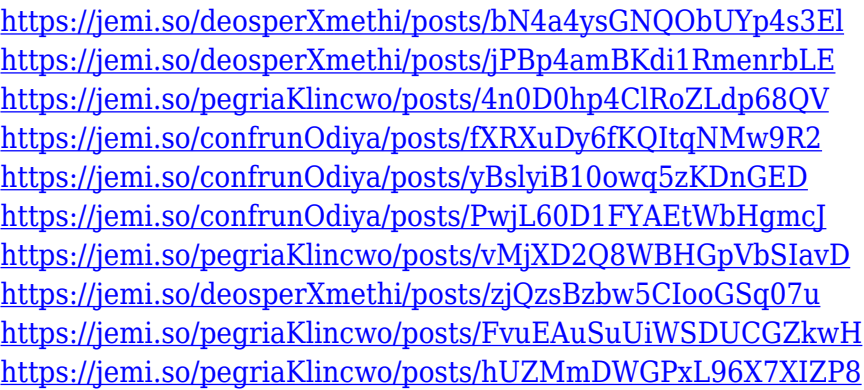

With the new version of Adobe Photoshop Elements , you can also draw and paint with your smart device, even to choose and combine colors. Let's take a look at some of the new features of Adobe Photoshop Elements 10 . Adobe has announced a number of new features for Photoshop that were introduced in 2020. This includes the ability to create and edit AR designs in Photoshop, the ability to import 3D models from Sketch and Sketch, and the inclusion of the Adobe Illustrator Document Cloud. The 3D feature empowers users to make 3D models from existing 2D designs. The app also includes a new layer style for creating 3D

designs. In its iOS app, you can access the most popular Photoshop features on an iPhone or iPad, including the Brush, Pencil, Gradient, Lasso and Path features. Adobe also has a companion site (adobe.com/mobile) that lets you view the Photoshop app on the web, and allows you to view and save files online. In addition to the web app , you can also use the desktop version by installing the Adobe mobile app. Adobe Photoshop: A Complete Course and Compendium of Features is your guide to creating, editing, and enhancing images and designs in Adobe Photoshop. Whether you're retouching a photograph, making a simulated chalk drawing, or creating a composite photo with a 3D drawing, Photoshop is the tool for you—and this book will teach you what you need to know. The Newest Version of Photoshop: Adobe Photoshop CS6 is our editors' choice for the best image editing software for Windows, though it's very similar to Photoshop CS5. The latest release includes the most advanced features in the history of Photoshop.

The new Release Notes for Photoshop CS6 Elements provides more information on what is new in Photoshop Elements with each update, including bug fixes, performance improvements, and new features. Specific feature changes for a version may also be found within the comments below the release notes. You can create and work with raster graphics in Photoshop; however, when the work is saved your best bet is to save it as a format that's native to your computer to guarantee good readability. The "Save" operation in Photoshop CS6 alters the save specification, offering the most convenient option--creating or saving a JPEG file, for example--without regard to the format of the file. This presumably will reduce the risk of having photos converted to another format after the fact. Banks have long been accustomed to digitizing their check images to produce hard-copy versions for debit/credit application. The ScanSnap app is designed to assist with this process. When attached to a ScanSnap cash register system, the software provides a way to enable the customer interface that turns the ScanSnap into a copy machine without requiring additional software or hardware. The software will create check images smaller than the images produced by a typical photocopier and its speed is incomparably faster. After you've made your selection you might want to adjust the color, shape, or position in order to refine your selection. The brush options aren't explained here but with some experimentation, you'll figure out how to apply the appropriate tool to perform this function. The selection options are also pretty straightforward but they should probably be changed to offer the most useful indicators. With a large brush, it can be difficult to figure out which edges are the boundaries for the selection, and the insider and exterior tips aren't as helpful as they could be. In those instances, you're better using the marquee tool to delineate the edges.